# **Imprimante 3D CTC**

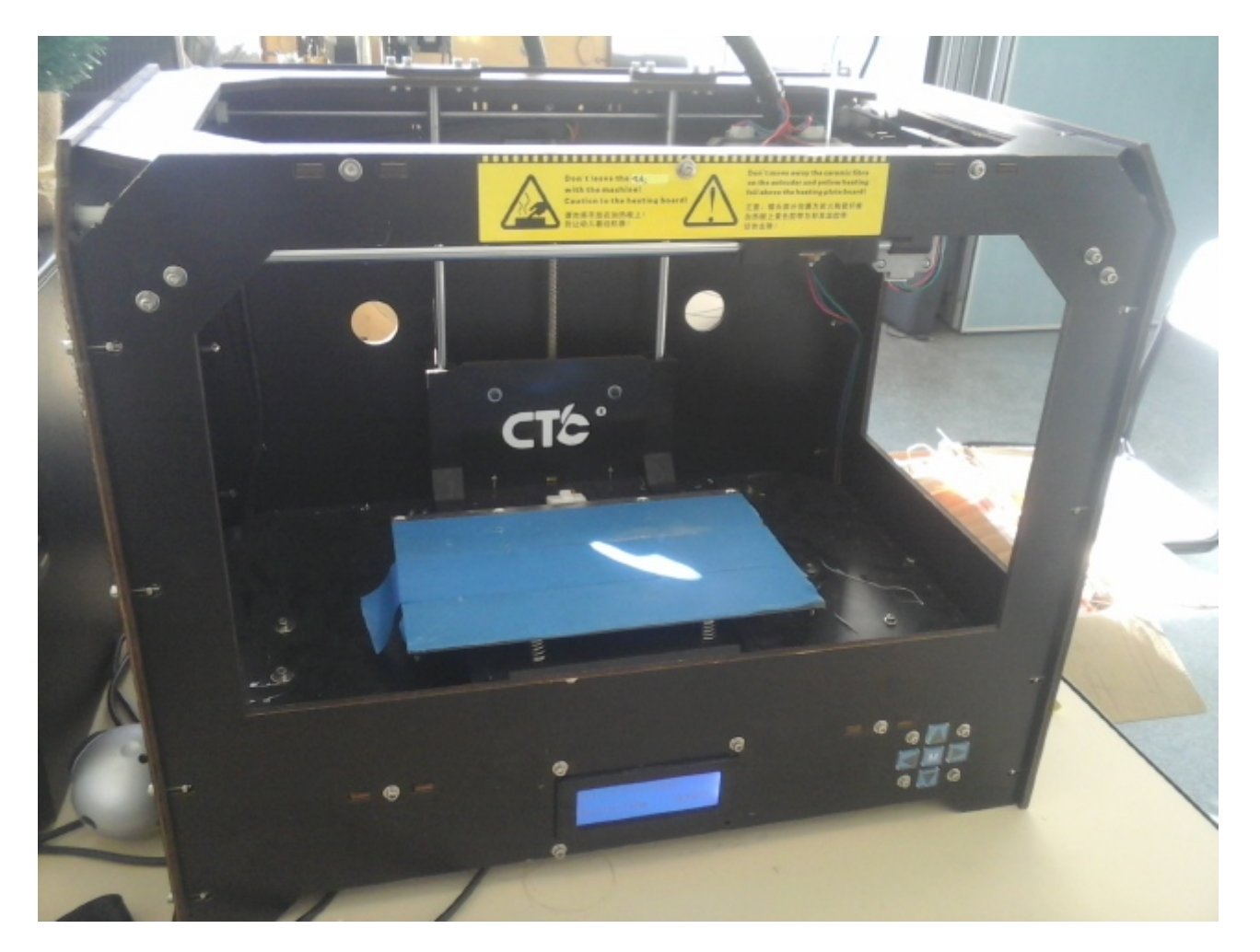

Cette page sert de guide d'utilisation générale de l'Ultimaker, et contient des pistes quant à la résolution des problèmes couramment rencontrés.

## **I - Description générale**

La CTC est l'imprimante 3D **noire** du fablab, munie de 2 têtes d'impression.

#### **Caractéristiques techniques:**

- Taille maximale d'impression: 225x145x155mm
- Plateau d'impression **chauffant** à 110°C durant l'impression
- Température de la buse: 200°C pour le **PLA**
- Formats d'images acceptées: stl.
- Diamètre du filament: 1.75mm

## **II - Utilisation**

Ne pas toucher le plateau durant l'impression: 110°C ça pique les doigts !

Pour utiliser la CTC, il faut ouvrir le logiciel Replicator. Son utilisation est très proche de celle de Repetier pour [L'ultimaker](https://wiki.centrale-med.fr/fablab/start:machines:ultimaker)

Pour la commande manuelle, aller dans *Control Panel* (l'icône avec les 4 flèches pointant vers les points cardinaux), où on peut modifier tout ce qu'il faut.

On peut changer la vue, la taille, l'orientation etc. de l'objet avec les onglets à droite de l'écran principal.

Une fois l'objet prêt, cliquer sur *Generate GCode* pour générer le code utilisé pour l'impression. On a alors l'accès aux paramètres d'impressions classiques, comme dans [L'ultimaker.](https://wiki.centrale-med.fr/fablab/start:machines:ultimaker) Une option en plus: number of shells qui permet de gérer l'épaisseur de la paroi extérieure. Comme les plupart des pièces qu'on imprime sont 80% vides, il convient de régler cette option sur 3. Si on veut vraiment une paroi fine, on règle sur 2.

#### **III - Problèmes récurrents et pièces critiques**

De fait de sa conception asiatique low cost… Pas mal de problèmes sont suceptibles d'arriver

#### **Blocage de l'arrivée de filament**

L'arrivée de PLA dans la buse se fait dans un tube en plastique (genius), qui se ramollit donc à proximité d'une buse à 200°C. Il ne faut donc pas essayer de retirer le filament peu après une impression, sinon la gaine plastique se déforme et ça **fout la merde !**. Ce problème perdure sur cette machine. Pour l'instant, garder toujours le même filament pour éviter ce souci.

From: <https://wiki.centrale-med.fr/fablab/>- **WiKi fablab**

Permanent link: **<https://wiki.centrale-med.fr/fablab/start:machines:ctc>**

Last update: **2016/05/21 10:34**

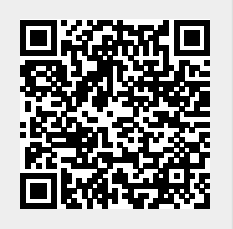